[存储软件](https://zhiliao.h3c.com/questions/catesDis/1554) **[王海伦](https://zhiliao.h3c.com/User/other/90608)** 2023-07-03 发表

问题描述

CB1107对接 windows 2019+exchange 2019失败,在输入用户名密码后显示12:8012

## 过程分析

1.首先检查兼容列表,确认1107兼容windows2019和exchange server 2019

• Microsoft Exchange Server 2019

Windows Server 2019 (x64)

2. 检查Exchange server配置需求

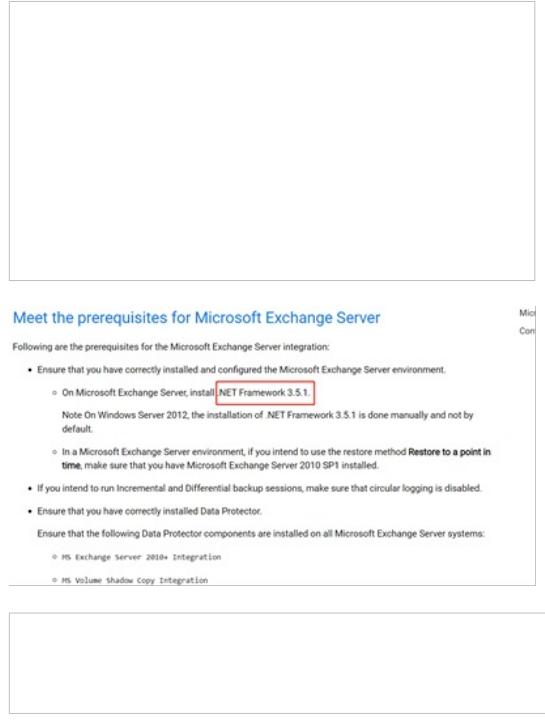

Configure your user account with the following Exchange privileges:

• As a member of the Organization Management role group.<br>• As a member of the Discovery Management role group.<br>• As a member of the Administrators group of the Microsoft Exchange Server system on which the integration is<br>

解决方法

1.首先在windows 2019上安装.net 3.5

2.针对Exchange 用户配置必要的权限